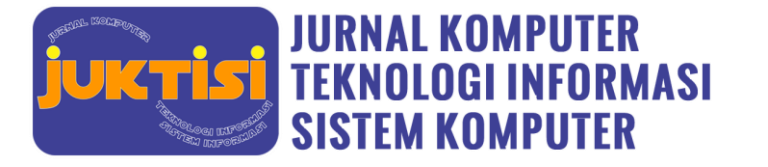

# **SPK Pemilihan Bahan Pembuatan Baju Menggunakan Metode Moora (***Multi Objective Optimization On The Basis Of Ratio Analysis***)**

**Lala Priclia Sahfitri<sup>1</sup> , Ilham Prabowo<sup>2</sup> , Adam Syahputra<sup>3</sup> , Fauzia Mahyarani4,\***

<sup>1</sup>Sains dan Teknologi, Sistem Informasi, Universitas Islam Negeri Sumatera Utara, Medan, Indonesia Email: <u><sup>1</sup>[pricilialala14@gmail.com,](mailto:1pricilialala14@gmail.com) <sup>2</sup>[ilhamiglesiasprabowo007@gmail.com,](mailto:2ilhamiglesiasprabowo007@gmail.com)<sup>3</sup>adamsyahputra31052002@gmail.com,</u> 4 fauziamahyarani@gmail.com

#### **Abstrak**

Banyak jenis- jenis kain yang dapat dijadikan baju. Tetapi, tidak seluruh orang menguasai tentang jenis- jenis kain. Pada saat sudah dijadikan baju ataupun pakaian, tidak cocok dengan kriteria- kriteria yang di idamkan oleh konsumen serta banyak pakaian yang telah jadi dikembalikan lagi karena warnanya jadi kumal ataupun luntur, serta tidak cocok dengan model yang diinginkan. Pemilihan kain menjadi masalah utama dalam pembuatan baju, hal ini dapat terjadi karena banyaknya bahan yang dimiliki dan model pakaian yang akan dibuat. Oleh sebab itu penjahit mahyar kecamatan 5 puluh guna menghasilkan hasil yang lebih bagus dengan kriteria yang di idamkan bertujuan akan membangun serta merancang sistem pendukung keputusan pemilihan bahan pembuatan pakaian. Dalam proses pemilihan bahan pembuatan baju, digunakan 25 alternatif bahan kain dengan 5 berbagai kriteria ialah: C1=Harga (15%), C2=Kualitas Bahan (25%), C3=Sesuai Keinginan Pelanggan (30%), C4=Ongkos Pembuatan (15%) dan C5=Warna Kain (15%). metode yang diterapkan adalah *Multi-Objective Optimization by Ratio Analysis (MOORA)*. Pada hasil penelitian ini kain Katun Rami memperoleh rangking pertama dengan nilai 0,271. Hal ini dapat disimpulkan bahwa jika ingin membuat sebuah baju pilihlah bahan yang berbahan dasar Katun Rami agar baju yang dihasilkan sesuai dengan ekspetasi diri kita sendiri.

**Kata Kunci:** Sistem Pendukung Keputusan, Bahan pembuatan baju, MOORA (*Multi Objective Optimization On The Basis Of Ratio Analysis*)

#### **Abstract**

There are many types of fabrics that can be used as clothes. However, not everyone knows about the types of fabrics. When it has been made into clothes or clothes, it does not match the criteria desired by consumers and many clothes that have been made are returned because the color is dirty or faded, and does not match the desired model. The choice of fabric is a major problem in making clothes, this can happen because of the many materials that are owned and the model of clothing that will be made. Therefore, the Mahyar tailors in the 50th sub-district in order to produce better results with the desired criteria aim to build and design a decision support system for the selection of clothing materials. In the process of selecting materials for making clothes, 25 alternative fabrics were used with 5 various criteria, namely: C1=Price (15%), C2=Quality of Materials (25%), C3=According to Customer's Desires (30%), C4=Cost of manufacture ( 15%) and C5=Fabric Color (15%). the method applied is Multi-Objective Optimization by Ratio Analysis (MOORA). In the results of this study, Cotton Rami got the first rank with a value of 0.271. It can be concluded that if you want to make a shirt, choose a material made from hemp cotton so that the clothes produced are in accordance with our own expectations.

**Keywords**: Decision Support System, Materials for making clothes

### **1. PENDAHULUAN**

Bahan pembuatan pakaian dapat diartikan sebagai benda ataupun barang yang bahan bakunya berasal dari serat, misalnya kapas, polyester, serta rayon yang di pinal jadi benang setelah itu dianyam, ditenun, ataupun dirajut sebagai kain yang setelah dilakukan penyempurnaan( *finishing*) digunakan sebagai bahan utama guna pembuatan pakaian. Bahan utama pembuatan busana ialah bahan tekstil dalam wujud kain. Tipe kain yang terdapat di pasaran sangatlah banyak, nama kain yang terdapat di pasaran umumnya bersumber pada tipe serat, jenis anyaman serta merk dagangannya [1]–[4].

Kain merupakan sesuatu bahan yang berasal dari tenunan benang, baik itu dari sutra, sintetis, maupun benang kapas, dimana semua *compositions* tersebut disebut dengan tekstil.Mereka biasanya digunakan untuk membuat pakaian atau produk tertentu berdasarkan tekstil, dan memiliki kualitas yang bervariasi dengan jenis yang berbeda yang digunakan untuk fungsi dan tujuan tertentu. Berbagai jenis kain sangat bervariasi dalam karakteristik, kegunaan dan kualitasnya.[5]–[7].

Dari bermacam macam tipe kain yang ada, tidak dapat asal kain digunakan untuk seluruh model baju, disebabkan tiap model baju mempunyai ciri, guna, serta tujuannya sendiri[8], [9]. Pemilihan jenis kain juga sangat menentukan kemudahan dan kenyamanan seorang model pakaian. Jika pemilihan jenis kain tidak sesuai maka akan mengakibatkan pakaian tidak sesuai dengan model dan tidak nyaman digunakan.[10], [11]*.*Sebagian `orang yang berkiprah di bidang busana, harus bisa pandai memilih bahan pembuatan baju tersebut sesuai dengan yang dibutuhkan. Agar tidakada kesalahan dalam pemilihan bahan untuk membuat baju tersebut, maka kita harus mempunyai pengetahuan mengenai bahan kain[12].

Akan tetapi masih banyak orang yang belum mempunyai pengetahuan tentang bahan dasar kain untuk membuat baju sehingga sering terjadi kekeliruan, belum lagi para penjahit yang juga terkadang tidak memahami konsep baju seperti apa yang diinginkan calon pembeli. Sering kita lihat banyak orang yang memakai jasa penjahit untuk membuat baju pernikahan, wisuda, atau acara lainnya, mereka sudah mengukur ukuran untuk badan, memilih jenis kain, dan juga

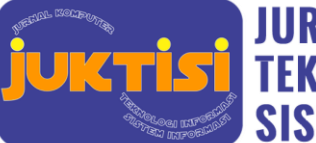

# **JURNAL KOMPUTER TEKNOLOGI INFORMASI SISTEM KOMPUTER**

konsepnya. Setelah baju selesai dibuat, jika tidak memenuhi harapan si pembeli maka mereka akan merasa sangat kecewa karena hasilnya jauh dari apa yang mereka harapkan dan begitu juga sebaliknya.

Oleh karena itu, diperlukan keputusan untuk membuat sistem pendukung keputusan (SPK) yang bertujuan untuk menentukan bahan untuk pembuatan garmen berdasarkan kasus tersebut[13],[14].Metode yang digunakan adalah metode MOORA (*Multi Objective Optimization On The Basis Of Ratio Analysis*). Metode ini awalnya diusulkan oleh Browers dan Zawadadas (2006). Metode MOORA lebih disukai karena dapat menargetkan kriteria yang bertentangan dan oleh karena itu memberikan tingkat seleksi yang baik. Bila kriterianya bisa untung (*benefit*) atau merugikan (*cost*)[15]–[18].

Dari penelitian sebelumnya, beberapa penelitian jurnal ini seputar sistem pendukung keputusan pemilihan bahan pembuatan baju, jurnal-jurnal tersebut hanya membahas cara-cara pemilihan bahan terbaik saja, maka pada jurnal ini akan membahas yang berbeda dari jurnal-jurnal yang ada pada kebanyakan[19]. Tidak hanya membahas pemilihan bahan terbaik saja, namun pemilihan bahan berdasarkan permintaan pelanggan mulai dari menentukan kualitas bahan, warna bahan, tekstur bahan, harga bahan dan ongkos pembuatan baju dari penjahit[20]–[22].

Dengan demikian akan di rancang sebuah sistem pendukung keputusan untuk pemilihan bahan pembuatan baju di penjahit Mahyar kecamatan Lima Puluh. Sistem pendukung keputusan ini membantu penjahit mahyar dalam memilih bahan pembuatan baju yang akan dijahit. Ini dapat membantu setiap calon pembeli dalam memilih bahan pembuatan baju yang sesuai dengan keinginanya sendiri. Dengan adanya sistem pendukung keputusan pemilihan bahan baju ini diharapkan tidak terjadi lagi kekeliruan antara penjahit dan calon pembeli, dan juga diharapkan akan memudahkan para penjahit dalam membuat baju sesuai dengan keinginan calon pembelinya.

## **2. METODOLOGI PENELITIAN**

Penelitian dilakukan di Penjahit Mahyar Kecamatan Lima Puluh. Pada tahapan penelitian ini yaitu menentukan bahan terbaik pembuatan baju. Seluruh data yang kami dapatkan merupakan hasil dari wawancara dan observasi ke pemilik tempat jahit tersebut [23]. Data yang kami kumpulkan berupa harga kain, kualiitas kain, sesuai keinginan pelanggan atau tidak, ongkos pembuatan baju,dan warna kain.

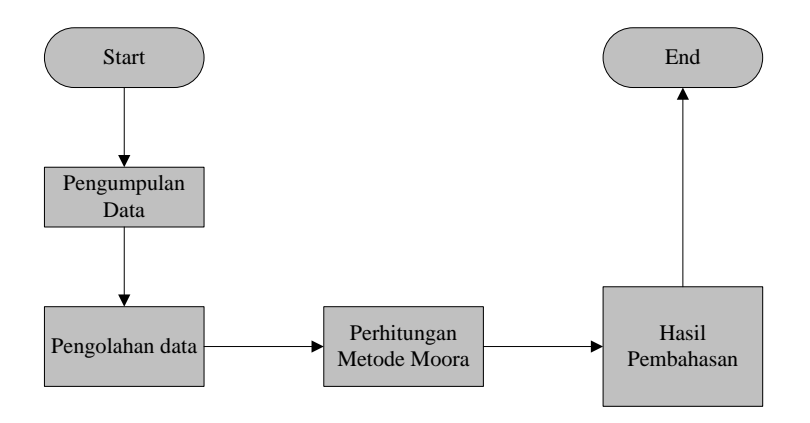

**Gambar 1**. Tahap Penelitian

## **2.1 Pengumpulan Data**

Metode pengumpulan data dilakukan dalam dua sesi yaitu metode observasi dan metode wawancara. Observasi adalah suatu metode pengumpulan informasi dengan melakukan observasi sambil merekam data tentang keadaan secara langsung di lapangan.[24] Pengamatan dilakukan oleh peneliti selama penelitian untuk memperoleh informasi yang maksimal tentang jenis dan kualitas kain yang diteliti, biaya menjahit, dan warna kain, baik yang diinginkan pelanggan atau tidak. Wawancara ini dilakukan untuk memperoleh informasi dan data tentang alternatif-alternatif yang akan diteliti. Dalam riset ini akan diwawancarai owner tempat jahit yakni ibu Mahyar.

## **2.2 Pengolahan Data**

Sesudah menggabungkan dan mengumpulkan semua data diatas berakhir berikutnya dilakukan pengolahan data. Pada bagian ini dilakukan dengantujuan untuk melaksanakan pengelompokandata tersebut sehingga itu akan mempermudah untuk melaksanakan langkah-langkah selanjutnya[25].Setelah mengumpulkan data diatas berakhir berikutnya dilakukan

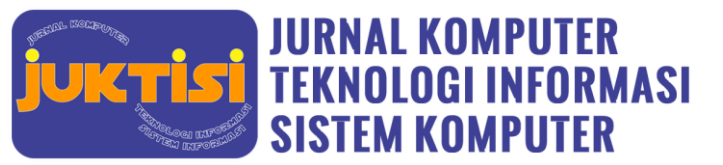

pengolahan informasi. Hal tersebut bertujuan untuk melakukan pengelompokan informasisehingga hendak mempermudah dalam melaksanakan langkah selanjutnya.

Beberapa kriteria dalam menentukan bahan pembuatan baju terbaik adalah jenis bahan terbaik yang ingin diteliti, (1)Harga dengan sub kriteria (a) Rp. 10.000-Rp. 50.000, (b) Rp. 50.000-Rp. 100.000, (c) Rp. 100.000-Rp. 150.000, dan (d) Rp.150.000-200.000, Kriteria Nilai bobotnya 15% karena harga kain juga mempunyai peran bagi konsumen untuk menentukan harga kain sesuai dengan *buget* yang mereka punya. Biasanya semakin mahal harga kainnya maka akan semakin bagus kualitas kain yang akan didapatkan. (2) Kualitas Kain dengan sub kriteria (a) tebal, (b) tidak mudah rusak, (c) mudah menyerap keringat, dan (d) teksture, Kriteria Nilai bobotnya 25%karena kualitas kain menentukan kecocokan serta kenyamanan dari model baju para pelanggan, jika pemilihan jenis- jenis kain tersebut tidak cocok akan menyebabkan baju menjadi tidak sesuai dengan model serta tidak nyaman digunakan. (3) Sesuai Keinginan Pelanggan dengan sub kriteria (a) warna kain, (b) berat kain, (c) jenis kain, dan (d) harga kain, Kriteria Nilai bobotnya 30% karena membuat pesanan sesuai dengan keinginan pelanggan mempunyai peran sangat penting untuk memuaskan para pelanggan sehingga pemilik tempat jahit tersebut mendapatkan keuntungan yang maksimal dan pelanggan kemungkinan besar akan Kembali menjahit ditempat tersebut lagi. (4) Ongkos Pembuatan Baju dengan sub kriteria (a) Rp.50.000-Rp. 100.000, (b) Rp150.000-Rp. 200.000, (c) Rp. 250.000-Rp. 300.000, (d) Rp. 350.000-Rp. 400.000, Kriteria Nilai bobotnya 15% karena ongkos pembuatan jahit juga mempunyai peran penting, biasanya ongkos akan semakin mahal jika konsumen menentukan model baju yang rumit. (5) Warna Kain dengan sub kriteria, (a) warna primer, (b) warna sekunder, (c) warna tersier, dan (d) warna netral, Kriteria Nilai bobotnya adalah 15% karena sebagai penjahit baju, pemilik juga harus mengerti warna kain yang bagaimana yang cocok dan sesuai dengan kulit dan kemauan konsumen. Kriteria ini akan menjadikan landasan bagi peneliti sehingga diharapkan pakar mampu memberikan informasi dengan jelas dan lengkap.

### **2.3 Perhitungan Metode Moora**

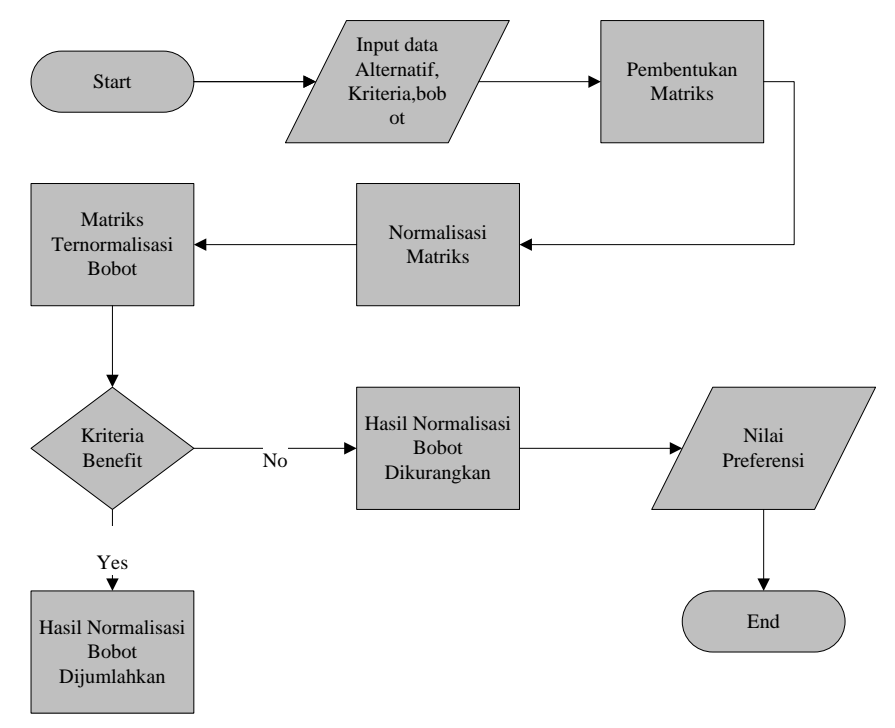

**Gambar 2**. Flowchart Penyelesaian Perhitungan Metode Moora

Langkah-Langkah Perhitungan :

1) Memasukkan kriteria, alternatif, sub kriteria, dan bobot setiap alternatif.

2) Membuat Matriks Keputusan

$$
X = [X_{11}X_{12} \cdots X_{mn}X_{21}X_{22} \cdots X_{mn} \cdots X_{n1} \cdots \cdots X_{n2} \cdots \cdots X_{mn}] (1)
$$

3) Melakukan Normalisasi terhadap Matriks X Normalisasi bertujuan untuk menggabungkan setiap elemen suatu matriks sehingga elemen-elemen matriks tersebut memiliki nilai yang sama.

$$
X^*_{ij} = \frac{xij}{\sum_{i=1}^m xij^2} \tag{2}
$$

Menentukan Matriks Normalisasi Tersebut

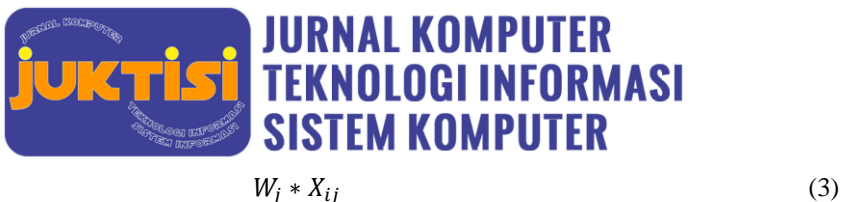

#### 4) Menentukan Hasil Prefensi

Menunjukkan bahwa nilai maximax dan minmax dikurangi dan atribut lebih penting dan dapat dikalikan dengan bobot yang sesuai (faktor signifikansi).

$$
Yi = \sum_{j=1}^{g} \quad wjX \ast ij - \sum_{j=g+1}^{n} \quad wjXij \tag{4}
$$

5) Perangkingan

Nilai bisa positif atau negatif, tergantung pada jumlah matriks keputusan yang optimal (properti yang berguna). Serangkaian peringkat yang mewakili opsi terakhir. Dapat disimpulkan bahwa nilai tertinggi adalah alternatif terbaik, dan sebaliknya, nilai terendah adalah alternatif terburuk.

## **3. HASIL DAN PEMBAHASAN**

Pembahasan penelitian ini akan melihat definisi material untuk penjahit Mahyar menggunakan metode MOORA, dan implementasi MOORA berbasis website, serta langkah awal yang dapat dilakukan saat melakukan perhitungan untuk memberikan penilaian. kriteria seperti yang telah ditentukan sebelumnya. Tabel 1 menjelaskan kriteria berikut:

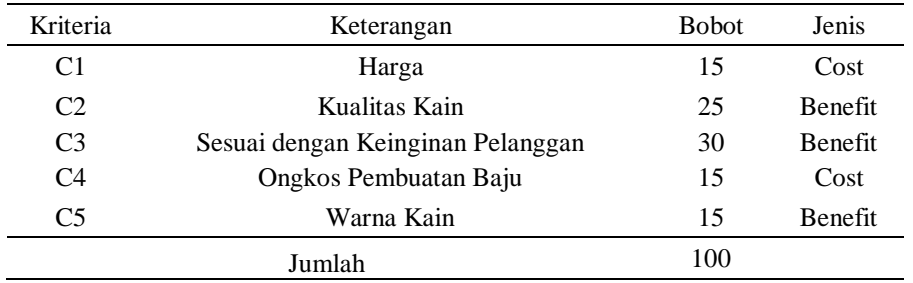

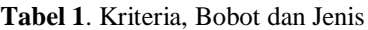

### **3.1 Use Case Penentuan Bahan Pembuatan Baju**

*p-ISSN : [2962-3022](https://issn.lipi.go.id/terbit/detail/20220730461418328) (Print) Volume 1 No 2 Bulan September - Page: 10-20*

*e-ISSN : [2963-7104](https://issn.lipi.go.id/terbit/detail/20220714500837448) (Online)*

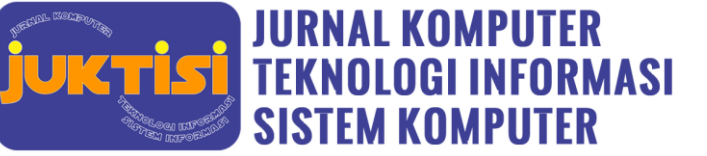

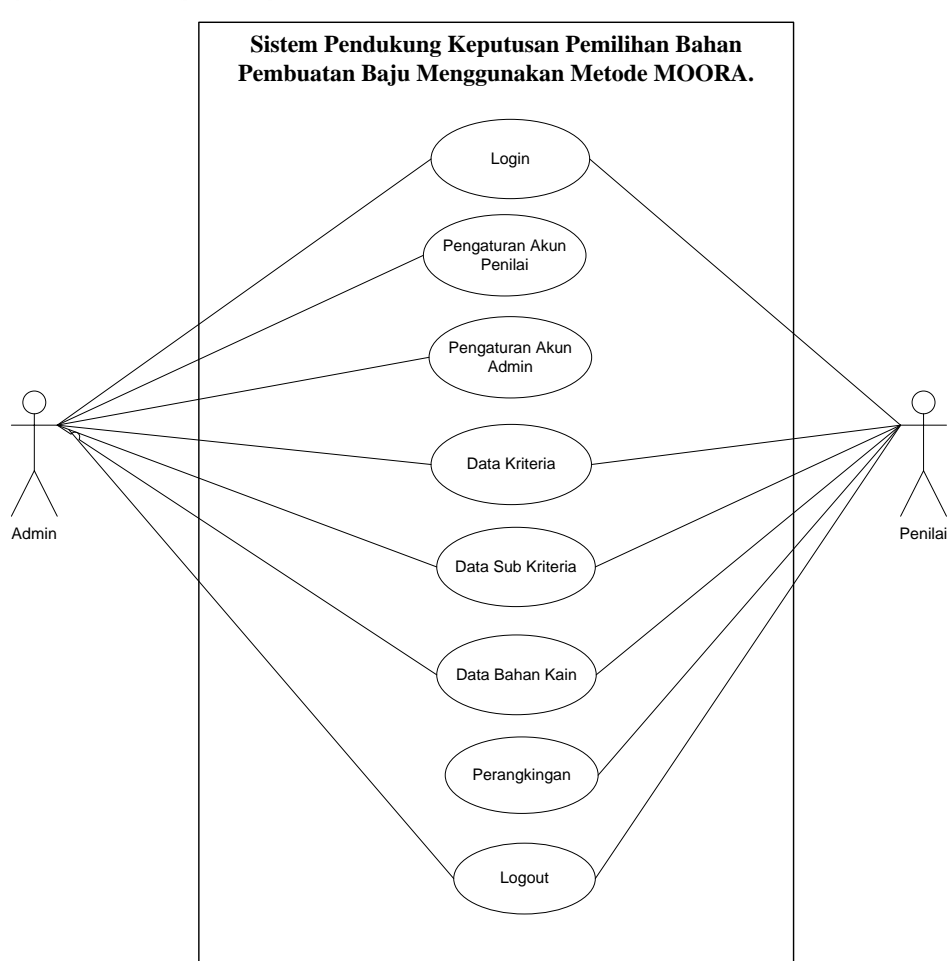

**Gambar 3**. *Use Case Diagram* Spk Pemilihan Bahan Pembuatan Baju

Gambar 3 merupakan *use case diagram* penggunaan sistem program Penentuan bahan pembuatan baju dengan menggunakan metode MOORA. Dimana dalam sistem tersebut terdapat user sebagai admin dan sebagai penilai. Jika login sebagai admin, maka admin dapat melakukan pengaturan akun penilai dan pengaturan akun admin. Admin juga dapat menambahkan data kain, menambahkan data kriteria, dan juga menambahkan data sub kriteria. Akan tetapi admin tidak dapat melakukan perhitungan dengan metode MOORA dan juga perangkingan. Jika login sebagai penilai, maka penilai hanya bisa melihat data kain, data kriteria, dan data sub kriteria tanpa bisa mengubahnya. Penilai dapat melakukan perhitungan dengan metode MOORA dan dapat melakukan perangkingan. Untuk *Use Case Scenario* bisa dilihat dalam tabel berikut ini.

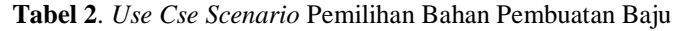

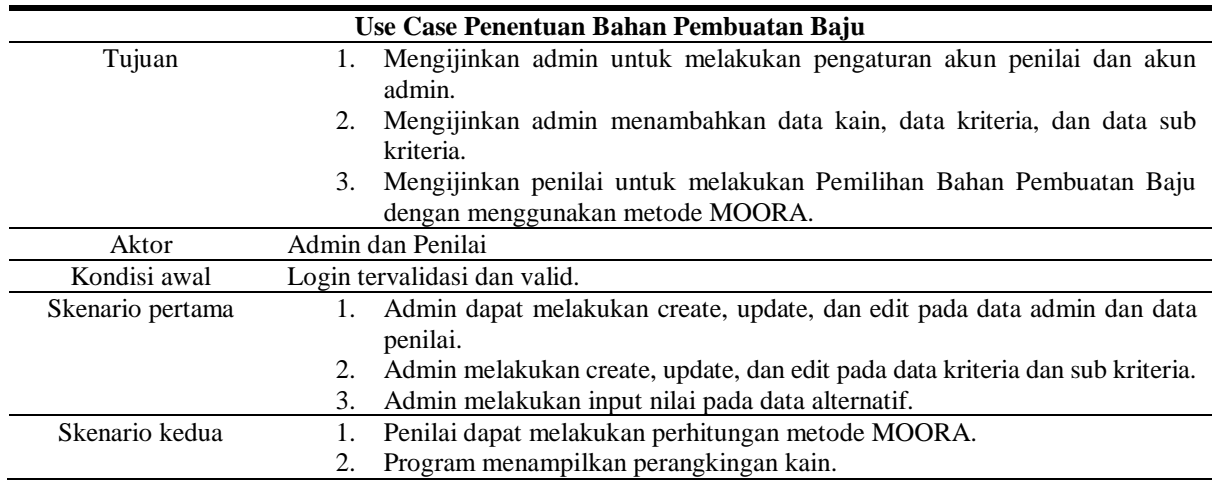

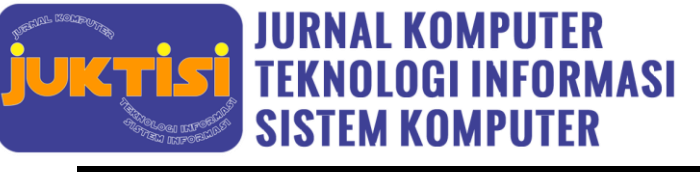

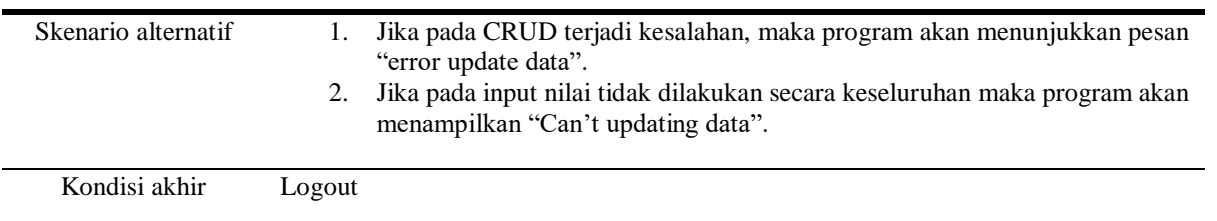

## **3.2 Implementasi Sistem**

Pada tahap ini metode *Multi-Objective Optimization on the basis of Ratio Analysis* (MOORA) digunakan untuk memastikanbahan pembuatan baju di penjait Mahyar, diimplementasikan ke dalam aplikasi berbasis WEB. Hasil dari implementasi berbasis WEB tersebut adalah sebagai berikut.

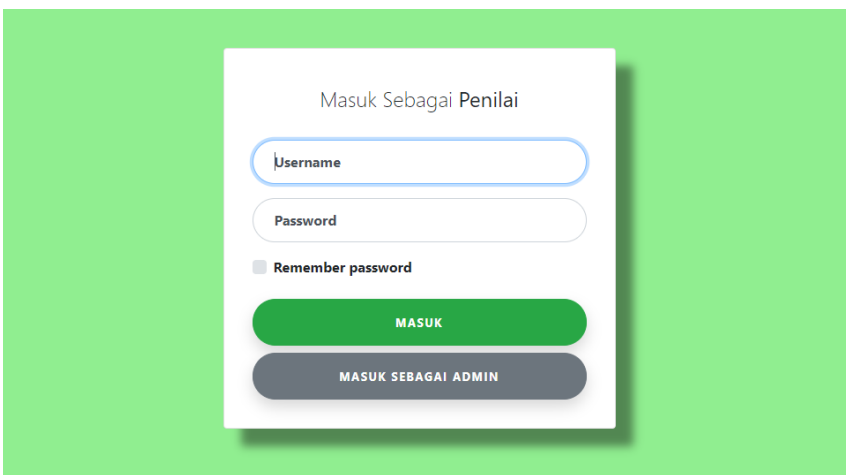

**Gambar 4**. Halaman Login

Pada gambar 4, dapat diinput username dan password. Disini user dapat login sebagai admin dan penilai.

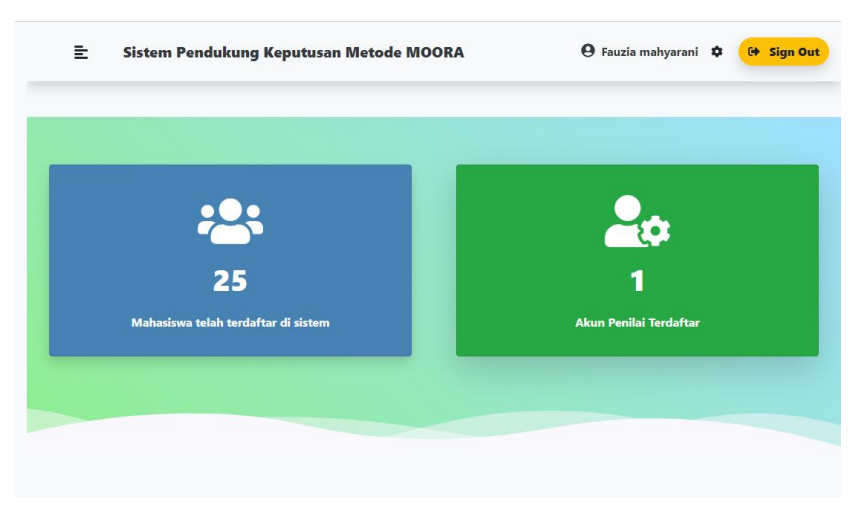

# **Gambar 5**. Halaman Dashboard Admin

Bila user login sebagai admin, maka gambar 5 merupakan bagian halaman dashboard sebagai admin. Pada halaman ini hanya terdapat penjelasan mengenai jumlah jenis kain yang telah terdaftar di system dan jumlah akan penilaian yang terdaftar.

*e-ISSN : [2963-7104](https://issn.lipi.go.id/terbit/detail/20220714500837448) (Online) p-ISSN : [2962-3022](https://issn.lipi.go.id/terbit/detail/20220730461418328) (Print) Volume 1 No 2 Bulan September - Page: 10-20*

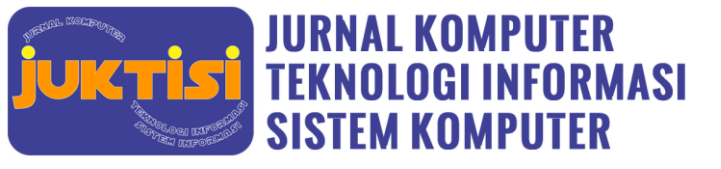

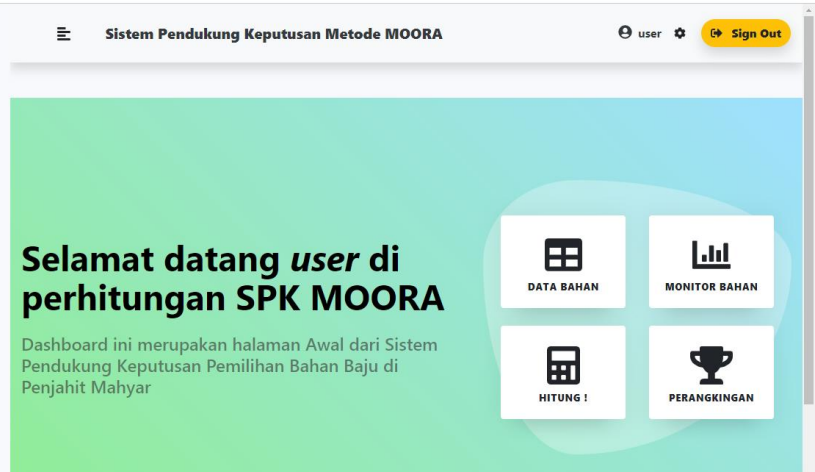

**Gambar 6**. Halaman Dashboard User Penilai

Jika user login sebagai penilai, maka gambar 6 merupakan halaman dashboard sebagai penilai. Pada halaman ini dapat dilihat system menampilkan beberapa pilihan seperti data bahan, monitor bahan kain, hitung, dan perangkingan.

| 重                      | Sistem Pendukung Keputusan Metode MOORA |                            |                                                    |                                          | $\Theta$ user $\Phi$                                        |                                      | G Sign Out           |  |  |  |  |  |  |
|------------------------|-----------------------------------------|----------------------------|----------------------------------------------------|------------------------------------------|-------------------------------------------------------------|--------------------------------------|----------------------|--|--|--|--|--|--|
|                        |                                         |                            |                                                    |                                          |                                                             |                                      |                      |  |  |  |  |  |  |
| <b>Pemilihan Bahan</b> |                                         |                            |                                                    |                                          |                                                             |                                      |                      |  |  |  |  |  |  |
| Show 10                | entries<br>$\div$                       |                            |                                                    |                                          | Search:                                                     |                                      |                      |  |  |  |  |  |  |
| 11<br><b>No</b>        | T.L<br>Nama Bahan                       | TL.<br>Harga               | 1L<br><b>Kualitas Kain</b>                         | Sesuai Dengan1<br>Keinginan<br>Pelanggan | Ongkos<br>$\uparrow \downarrow$<br>Pembuatan<br><b>Baju</b> | $\mathbb{1}$<br>Warna<br><b>Kain</b> | TJ.<br><b>Detail</b> |  |  |  |  |  |  |
| 1                      | <b>Kain Brokat Tile</b>                 | Rp 10.000 - Rp<br>50,000   | <b>Teksture</b>                                    | <b>Jenis Kain</b>                        | Rp 150.000 - Rp<br>200,000                                  | Warna<br>Sekunder                    | $\bullet$            |  |  |  |  |  |  |
| $\overline{2}$         | Kain Brokat Tile 3D                     | Rp 150.000 -<br>Rp 200.000 | <b>Teksture</b>                                    | <b>Jenis Kain</b>                        | Rp 350.000 - Rp<br>400,000                                  | Warna<br>Sekunder                    | $\bullet$            |  |  |  |  |  |  |
| 3                      | <b>Kain Satin</b>                       | Rp 10.000 - Rp<br>50,000   | <b>Tidak Mudah</b><br><b>Rusak</b>                 | <b>Berat Kain</b>                        | Rp 250.000 - Rp<br>300,000                                  | Warna<br><b>Tersier</b>              | $\bullet$            |  |  |  |  |  |  |
| 4                      | <b>Kain Katun Jepang</b>                | Rp 10,000 - Rp<br>50,000   | <b>Mudah</b><br><b>Menyerap</b><br><b>Keringat</b> | <b>Warna Kain</b>                        | Rp 350,000 - Rp<br>400,000                                  | Warna<br>Sekunder                    | $\bullet$            |  |  |  |  |  |  |
| 5                      | <b>Kain Katun Toyobo</b>                | Rp 10.000 - Rp<br>50,000   | <b>Tebal</b>                                       | <b>Warna Kain</b>                        | Rp 50.000 - Rp<br>100,000                                   | Warna<br><b>Tersier</b>              | $\bullet$            |  |  |  |  |  |  |

**Gambar 7**. Data Bahan Kain

Pada gambar 7, akan ditampilkan halaman data bahan kain. Dimana user yang login ini adalah user penilai. Penilai hanya dapat melihat data bahan saja tanpa dapat mengubah maupun menambahkannya, berbeda dengan user admin yang dapat mengubah dan menambahkan data bahan.

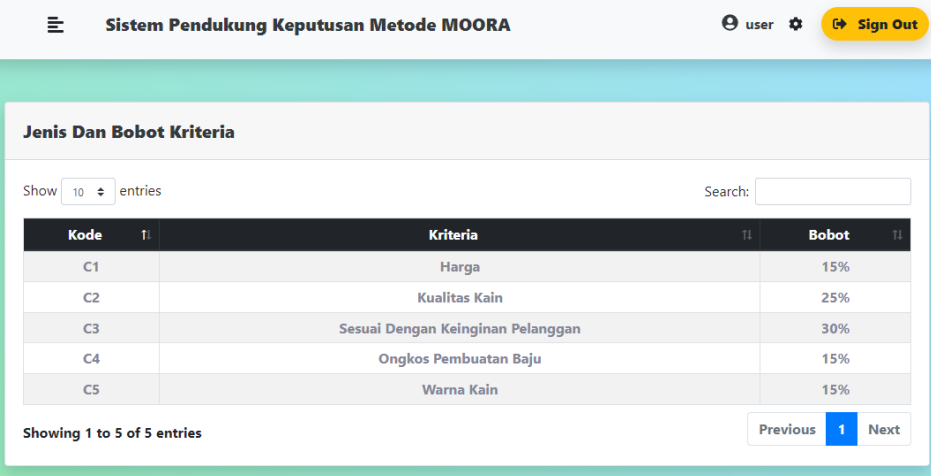

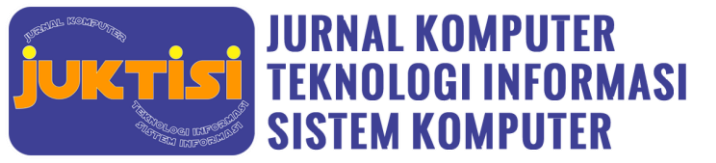

## **Gambar 8**. Data Kriteria

Pada gambar 8 merupakan tampilan data kriteria berdasarkan user penilai. Pada tampilan ini, penilai hanya dapat melihat saja dan tidak dapat mengubahnya. Jika ingin mengubahnya, maka harus login sebagai admin.

|                |                                            |                | Nilai Sub-kriteria                 |                                           |                |  |
|----------------|--------------------------------------------|----------------|------------------------------------|-------------------------------------------|----------------|--|
|                | Nilai Untuk Kriteria Harga                 |                | Nilai Untuk Kriteria Kualitas Kain |                                           |                |  |
| <b>Nomor</b>   | Harga                                      | <b>Nilai</b>   | <b>Nomor</b>                       | <b>Kualitas</b>                           | <b>Nilai</b>   |  |
| $\mathbf{1}$   | Rp 10.000 - Rp 50.000                      | $\overline{A}$ | 1                                  | <b>Tebal</b>                              | 4              |  |
| $\overline{2}$ | Rp 50.000 - Rp 100.000                     | 3              | $\overline{2}$                     | <b>Tidak Mudah Rusak</b>                  | 3              |  |
| 3              | Rp 100.000 - Rp 150.000                    | $\overline{2}$ | 3                                  | <b>Mudah Menyerap Keringat</b>            | $\overline{2}$ |  |
| 4              | Rp 150.000 - Rp 200.000                    | 1              | 4                                  | <b>Teksture</b>                           | 1              |  |
|                | Nilai Untuk Kriteria Ongkos Pembuatan Baju |                | <b>Baju</b>                        | Nilai Untuk Kriteria Warna Kain Pembuatan |                |  |
| <b>Nomor</b>   |                                            | <b>Nilai</b>   |                                    |                                           |                |  |
| 1              | <b>Ongkos</b><br>Rp 50.000 - Rp 100.000    | 4              | <b>Nomor</b>                       | <b>Warna Kain</b>                         | <b>Nilai</b>   |  |
| $\overline{2}$ | Rp 150.000 - Rp 200.000                    | 3              | 1                                  | <b>Warna Primer</b>                       | 4              |  |

**Gambar 9**. Sub Kriteria

Begitu juga pada gambar 9, gambar tersebut merupakan tampilan data sub kriteria berdasarkan user penilai.

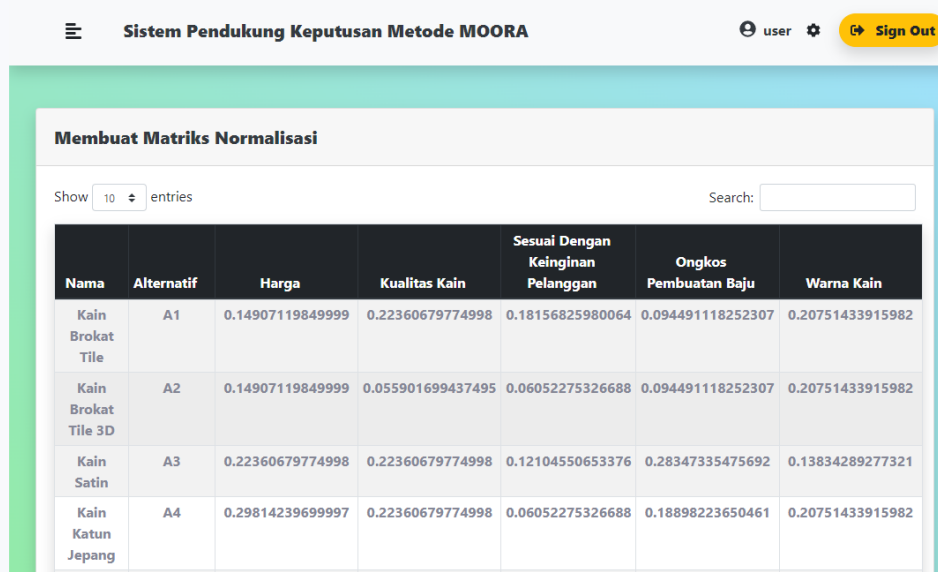

#### **Gambar 10**. Matriks Normalisasi

Pada gambar 10 merupakan tampilan hasil perhitungan normalisasi. User yang login agar bisa melakukan perhitungan adalah user penilai. Dalam halaman ini program akan memproses hasil normalisasi dari masing-masing bobot kriteria dan sub kriteria yang sudah diinput oleh user admin.

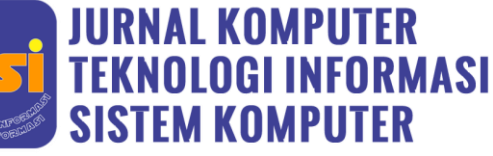

**Rangking Ke 9** 

**Rangking Ke 10** Previous 1 2 3 Next

Nama Bahan Kain Terbaik di Penjahit Mahyar Kecamatan Lima Puluh adalah Kain Katun Rami dengan nilai optimasi 0.2714479016911 B Perhitungan B Cetak Tabel Perangkingan Show  $10 \div$  entries Search: Nilai Optin Rangking Kain Katun Rami A19 0.2714479016911 Rangking Ke 1 **Kain Katun Tovobo**  $A<sub>5</sub>$ 0.25069646777511 Rangking Ke 2 **Kain Wolfis** A<sub>12</sub> 0.24689851699526 **Rangking Ke 3 Kain Moscrepe**  $\overline{AB}$ 0.22154450936991 Rangking Ke 4 Kain Maxmara  $\Delta$ 11 0.21855118151957 **Rangking Ke 5 Kain Puring Anggrek**  $\Delta$ 16 0.21456802327735 **Rangking Ke 6** Kain Katun Minyak A14 0.21036416948241 **Rangking Ke 7 Kain Velvet** A23 0.2063810112402 **Rangking Ke 8** 

Showing 1 to 10 of 25 entries

**Kain Rosela** 

**Kain Shakilla** 

**Gambar 11**. Perangkingan

0.19619050174457

0.18941225853048

A24

A18

Pada gambar 11 diatas pengguna dapat mengetahui rangking tertinggi sampai dengan terendah dari alternatif yang telah dihitung menggunakan metode MOORA. Sehingga, berdasarkan perhitungan maka dapat diperoleh **Kain Katun Rami** menduduki peringkat pertama dengan nilai optimasi **0,2714479016911, Kain Katun Toyobo** menduduki peringkat ke dua dengan nilai optimasi **0,25069646777511**, **Kain Wolfis** menduduki peringkat ke tiga dengan nilai optimasi **0,2468951699526**, **Kain Moscrape** menduduki peringkat ke empat dengan nilai optimasi **0,22154450936991**, dan **Kain Maxmara** menduduki peringkat ke lima dengan nilai optimasi **0,21855118151957** sebagai bahan pembuatan baju di penjahit Mahyar Kecamatan Lima Puluh.

### **4. KESIMPULAN**

Dihasilkan dari Penerapan Metode Moora pada Pemilihan Bahan Pembuatan Baju di Penjahit Mahyar Kec. Lima Puluh berdasarkan kriteria yaitu harga, kualitaas kain, sesuai dengan keinginan pelanggan, ongkos pembuatan baju dan warna kain. Sehingga kriteria tersebut yang menjadi pertimbangan owner tempat jahit tersebut untuk memilih bahan pembuatan baju berdasarkan kriteria yang sudah ditetapkan. Berdasarkan hasil dan perbandingan total pada perhitungan program diatas, maka kain katun rami menjadi alternatif pertama, lalu dapat pula dengan alternatif lain kain katun toyobo, kain wolfis, kain moscrape dan kain maxmara.

#### **REFERENCES**

- [1] C. Fadlan, A. P. Windarto, and I. S. Damanik, "Penerapan Metode MOORA pada Sistem Pemilihan Bibit Cabai (Kasus: Desa Bandar Siantar Kecamatan Gunung Malela)," *J. Appl. Informatics Comput.*, vol. 3, no. 2, pp. 42–46, 2019, doi: 10.30871/jaic.v3i2.1324.
- [2] M. Mesran, S. D. A. Pardede, A. Harahap, and A. P. U. Siahaan, "Sistem Pendukung Keputusan Pemilihan Peserta Jaminan Kesehatan Masyarakat (Jamkesmas) Menerapkan Metode MOORA," *J. Media Inform. Budidarma*, vol. 2, no. 2, pp. 16–22, 2018, doi: 10.30865/mib.v2i2.595.
- [3] S. Wardani, I. Parlina, and A. Revi, "ANALISIS PERHITUNGAN METODE MOORA DALAM PEMILIHAN SUPPLIER BAHAN BANGUNAN DI TOKO MEGAH GRACINDO JAYA InfoTekJar ( Jurnal Nasional Informatika dan Teknologi Jaringan )," *J. Nas. Inform. dan Teknol. Jar.*, vol. 3, no. 1, pp. 95–99, 2018.
- [4] E. Laudia Olivianita and Rudy Ariyanto, "Sistem Pendukung Keputusan Kelayakan Hasil Cetakan Buku Menggunakan Metode MOORA," *Semin. Inform. Apl.*, no. 9, pp. 1–6, 2016.
- [5] S. P. May Sarah Margalong, Trisha Novelita Saragih, "Sistem Pendukung Keputusan Penentuan Jenis Benang Terbaik Untuk Pembuatan Pakaian Dengan Menggunakan Metode VIKOR," *Semin. Nas. Sains dan …*, vol. 5, no. 1, pp. 6–12, 2018, [Online].

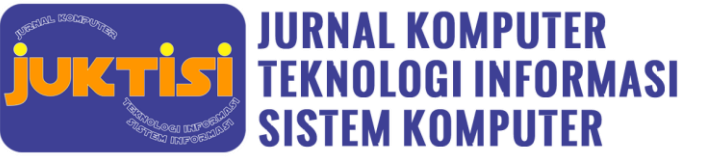

Available: http://seminar-id.com/prosiding/index.php/sensasi/article/view/111.

- [6] M. R. Afdhol Rinaldi, Nia rahmadani, Petir Papilo, "Analisa Pengambilan Keputusan Pemilihan Bahan Dalam Pembuatan Kemeja Menggunakan Metode TOPSIS," *J. Sains, Teknol. dan Ind.*, vol. 18, no. 2, pp. 163–172, 2021.
- [7] S. R. Cholil, M. A. Setyawan, U. Semarang, and P. Korespondensi, "COPRAS METHOD TO DETERMINE THE BEST FABRIC TO MAKING CLOTHES ON BATIK HATTA SEMARANG," *J. Teknol. Inf. dan ilmu Komput.*, vol. 8, no. 6, pp. 1169–1176, 2021, doi: 10.25126/jtiik.202183584.
- [8] Wardani, S. Ramadhan, and Syahrul, "Analisis Sistem Pendukung Keputusan Menggunakan Metode MOORA Untuk Merekomendasikan Alat Perekam Suara," *J. Teknovasi*, vol. 2, no. 1, pp. 1–9, 2019.
- [9] C. Irwana, Z. F. Harahap, and A. P. Windarto, "Spk: Analisa Metode Moora Pada Warga Penerima Bantuan Renovasi Rumah," *J. Teknol. Inf. MURA*, vol. 10, no. 1, pp. 47–54, 2018, doi: 10.32767/jti.v10i1.290.
- [10] E. L. AMALIA, A. N. Pramudhita, and M. R. Aditya, "Sistem Pendukung Keputusan Penentuan Lokasi Pembangunan Peternakan Ayam Menggunakan Metode MOORA," *Antivirus J. Ilm. Tek. Inform.*, vol. 13, no. 1, pp. 15–23, 2019, doi: 10.35457/antivirus.v13i1.715.
- [11] A. Afrisawati and S. Sahren, "Analisis Perbandingan Menggunakan Metode Moora Dan Waspas Pemilihan Bibit Sapi Potong Terbaik," *JURTEKSI (Jurnal Teknol. dan Sist. Informasi)*, vol. 6, no. 3, pp. 269–276, 2020, doi: 10.33330/jurteksi.v6i3.827.
- [12] Y. P. Arie Yandi Saputra, "Penerapan Metode MOORA Dalam Pemilihan Sekolah Dasar," *Sist. J. Sist. Inf.*, vol. 8, no. 2, pp. 305–312, 2019, [Online]. Available: http://sistemasi.ftik.unisi.ac.id/index.php/stmsi/article/view/454.
- [13] S. Rokhman, I. F. Rozi, and R. A. Asmara, "Pengembangan Sistem Penunjang Keputusan Penentuan Ukt Mahasiswa Dengan Menggunakan Metode Moora Studi Kasus Politeknik Negeri Malang," *J. Inform. Polinema*, vol. 3, no. 4, pp. 36–42, 2017, doi: 10.33795/jip.v3i4.41.
- [14] M. Ilham, I. Parlina, A. Maulana, E. K. Lubis, and S. I. Sari, "Sistem Pendukung Keputusan Pemilihan SMA Negeri Terfavorit Kota Pematangsiantar Menggunakan Metode MOORA," *InfoTekJar (Jurnal Nas. Inform. dan Teknol. Jaringan)*, vol. 3, no. 2, pp. 16–20, 2019, doi: 10.30743/infotekjar.v3i2.861.
- [15] L. Nababan and L. Sinambela, "Sistem Pendukung Keputusan Penentuan Kelayakan Bedah Rumah Keluarga Miskin Menggunakan Metode Moora," *J. Tek. Inform. Kaputama*, vol. Vol.02, no. 2, pp. 20–27, 2018.
- [16] A. P. R. Pinem, H. Indriyawati, and B. A. Pramono, "Sistem Pendukung Keputusan Penentuan Lokasi Industri Berbasis Spasial Menggunakan Metode MOORA," *JATISI (Jurnal Tek. Inform. dan Sist. Informasi)*, vol. 7, no. 3, pp. 639–649, 2020, doi: 10.35957/jatisi.v7i3.231.
- [17] S. Manurung, "Sistem Pendukung Keputusan Pemilihan Guru Dan Pegawai Terbaik Menggunakan Metode Moora," *Simetris J. Tek. Mesin, Elektro dan Ilmu Komput.*, vol. 9, no. 1, pp. 701–706, 2018, doi: 10.24176/simet.v9i1.1967.
- [18] T. Hasanah, H. J. S.Sitio, and I.- Parlina, "Sistem Pendukung Keputusan Pemilihan Jurusan Pada Yayasan Muhammad Nasir dengan Menggunakan Metode MOORA," *J. Informatics Telecommun. Eng.*, vol. 2, no. 2, pp. 128–131, 2019, doi: 10.31289/jite.v2i2.2161.
- [19] R. K. H. Pasaribu, Dennita, "Sistem Pendukung Keputusan Pemilihan Bidan Terbaik Dengan Metode MOORA (Studi Kasus Rumah Sakit Ridos)," *Ris. Komput.*, vol. 17, no. 3, pp. 143–149, 2018.
- [20] S. Fadli and K. Imtihan, "Implementation of MOORA Method in Evaluating Work Performance of Honorary Teachers," *SinkrOn*, vol. 4, no. 1, p. 128, 2019, doi: 10.33395/sinkron.v4i1.10192.
- [21] A. UTAMI and E. L. RUSKAN, "Development of Decision Support System for Selection of Yayasan Alumni Scholarship

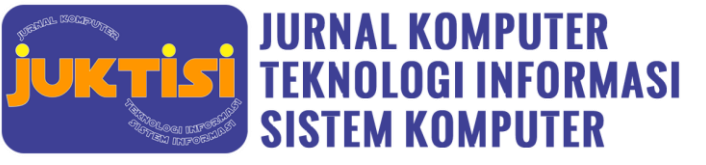

Using MOORA Method," *Sriwij. Int. Confrence Inf. Technol. (SICONIAN 2019)*, vol. 172, no. Siconian 2019, pp. 706–710, 2020, doi: 10.2991/aisr.k.200424.107.

- [22] D. Hanifatulqolbi, I. E. Ismail, J. Hammad, and M. H. Al-Hooti, "Decision support system for considering the best teacher performance using MOORA method," *J. Phys. Conf. Ser.*, vol. 1193, no. 1, pp. 1–7, 2019, doi: 10.1088/1742- 6596/1193/1/012018.
- [23] H. Rasmita, R. Reynold, R. Nur, and M. Rusydi, "Implementation of the Multi-Objective Optimization Method based on Ratio Analysis ( MOORA ) in the Decision Support System for Determining the Beneficiary of BPJS Health Contribution Assistance ( Case Study : Loru Village , Sigi Regency )," *Tadaluko Sci. Technol. J.*, vol. 2, no. 1, pp. 26–31, 2021.
- [24] M. D. Irawan, "Sistem Pendukung Keputusan Menentukan Matakuliah Pilihan pada Kurikulum Berbasis KKNI Menggunakan Metode Fuzzy Sugeno," *J. Media Infotama*, vol. 13, no. 1, pp. 27–35, 2017, doi: 10.37676/jmi.v13i1.435.
- [25] A. Widarma, Y. H. Siregar, M. D. Irawan, and S. Fadhillah, "Sistem Pendukung Keputusan Menentukan Tempat KKN (Kuliah Kerja Nyata) Menggunakan Metode Logika Fuzzy," *CESS (Journal Comput. Eng. Syst. Sci.*, vol. 5, no. 2, p. 299, 2020, doi: 10.24114/cess.v5i2.19665.